# **BAB III METODE PENELITIAN**

 Dalam bab ini peneliti menyajikan tentang bagaimana penelitian ini diambil dan metode penelitian yang digunakan. Bab ini terdiri dari; 1) Tempat dan Waktu Penelitian, 2) Metode Penelitian, 3) Variabel dan Definisi Operasional Variabel, 4) Populasi dan Sampel (Teknik Sampling), 5) Pengukuran dan Pengamatan Variabel Penelitian, 6) Pengumpulan Data, dan 7) Teknik Analisis Data.

## **3.1 Tempat dan Waktu Penelitian**

Penelitian ini memiliki keterkaitan terhadap perilaku pemilih Generasi Z di Kabupaten Kulon Progo. Fokus penelitian, tentunya ada pada masyarakat Kabupaten Kulon Progo. Lebih spesifiknya subjek penelitian ini adalah pemilih pemula yang masuk dalam DPB yang diumumkan oleh KPU Kabupaten Kulon Progo. Tempat penelitian hanya sebatas wilayah Kabupaten Kulon Progo.

Waktu penelitian diperkirakan selama tiga bulan, antara Bulan Juni sampai dengan Agustus. Pengambilan waktu tentunya penuh pertimbangan. Bulan pertama dalam penelitian ini untuk memantapkan pertanyaan dalam kuesioner. Bulan kedua digunakan untuk proses pengambilan data yang akan langsung terjun ke lapangan. Bulan terakhir adalah untuk mengumpulkan sekaligus menganalisis data. Secara rinci dijabarkan pada tabel 4. Penyebaran kuesioner disesuaikan dengan sekolah responden, dimana sebagian besar responden masih bersekolah. Selanjutnya, pengambilan data demografi dan detail mengenai profil kabupaten diambil melalui Badan Pusat Statistik Kabupaten Kulon Progo, dan Kesbangpol.

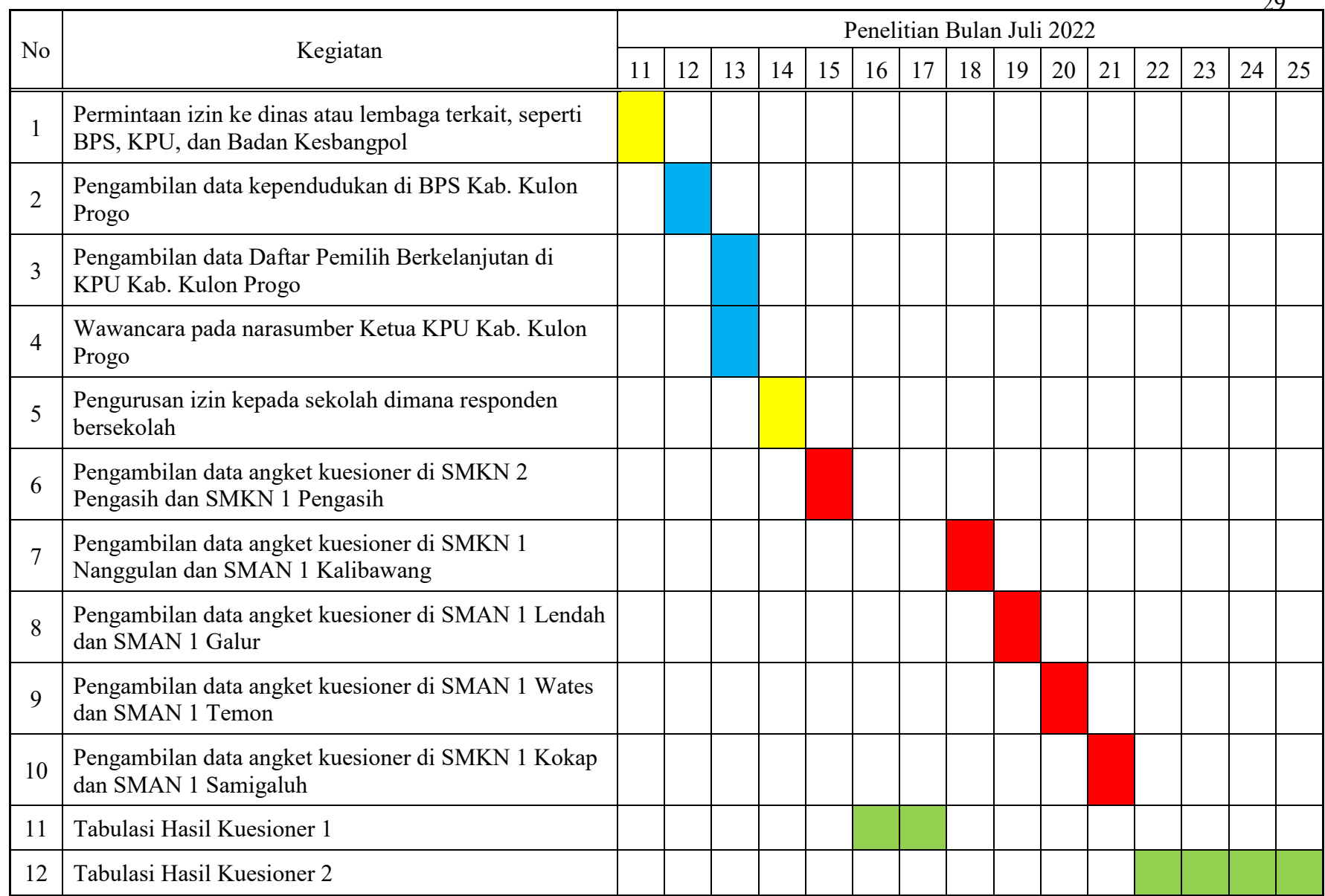

Tabel 1. Pelaksanaan Penelitian

### **3.2 Metode penelitian**

Penelitian ini dilakukan untuk menjawab seberapa besar pengaruh Ketua Umum Partai Demokrasi Indonesia Perjuangan terhadap perilaku pemilih Generasi Z di Kabupaten Kulon Progo, sehingga peneliti menggunakan metode analisis regresi linear sederhana. Menurut Muhid teknik regresi linear sederhana adalah teknik yang digunakan untuk mencari hubungan dan membuktikan hipotesis hubungan dua variabel apabila data dua variabel berbentuk interval dan rasio, dan sumber data dari dua variabel tersebut sama.<sup>1</sup> Hasil *output* SPSS dari analisis teknik regresi linier sederhana nantinya meliputi, *descriptive statistic, correlation,* dan *coefficients*.

*Descriptive statistic* digunakan untuk melihat nilai rata-rata atau *mean* dari setiap variabel X dan variabel Y. Menurut Walpole, statistik deskriptif merupakan metode-metode yang berkaitan dengan pengumpulan dan penyajian suatu data sehingga memberikan informasi yang berguna. Sedangkan Sugiyono menjabarkan statistik deskriptif berfungsi untuk mendeskripsikan atau memberi gambaran terhadap objek yang diteliti melalui data sampel atau populasi.<sup>2</sup> *Correlation* digunakan untuk melihat seberapa jauh tingkat hubungan diantara variabel X terhadap variabel Y. yang kemudian dikonsultasikan dengan tabel pedoman interpretasi koefisien korelasi. *Coefficients* digunakan untuk menguji signifikansi hubungan maupun menguji hipotesis yang telah ditetapkan. *Model Summary* digunakan untuk melihat berapa persen tingkat pengaruh antara variabel X tentang persepsi masyarakat pada Ketua Umum Partai Politik Partai Demokrasi Indonesia Perjuangan terhadap variabel Y mengenai perilaku pemilih pemula di Kabupaten Kulon Progo.

Selanjutnya, untuk menggambarkan kondisi hasil penelitian yang berupa angka, peneliti menggunakan metode wawancara. Metode wawancara ini merupakan pendekatan penelitian kualitatif. Dapat disimpulkan bahwa penelitian

<sup>1</sup> Abdul Muhid, *Analisis Statistik: 5 Langkah Praktis Analisis Statistik Dengan SPSS For Windows,* (Sidoarjo: Zifatama Publishing, 2012), hlm. 117

<sup>2</sup> Sugiyono, *Metode Penelitian Pendekatan Kuantitatif, Kualitatif, dan R & D,* (Bandung: Penerbit Alfabeta, 2008), hlm. 147

ini menggunakan *mixed methods,* yang menggabungkan metode penelitian kuantitatif dengan kualitatif. Creswell dalam buku Sugiyono menyatakan *"Mixed Methods Research is an approach to inquiry that combines or associated both qualitative from of research".<sup>3</sup>*

## **3.3 Variabel dan Definisi Operasional Variabel**

Variabel penelitian adalah suatu atribut atau sifat atau nilai dari orang, obyek atau kegiatan yang mempunyai variasi tertentu yang ditetapkan peneliti untuk dipelajari dan ditarik kesimpulan.<sup>4</sup>

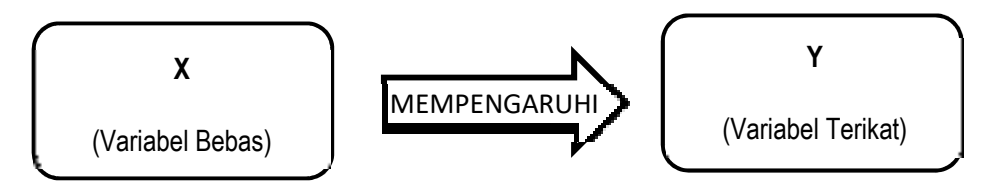

Gambar 1. Hubungan Variabel X dan Y

Dalam penelitian ini terdapat 2 variabel, yaitu; Variabel Bebas dan Variabel Tetap. Secara definisi variabel bebas adalah sebab yang dipandang sebagai sebab kemunculan (*anteseden),* sedangkan variabel terikat adalah variabel yang dipengaruhi oleh variabel bebas sebagai bentuk konsekuensi. Peneliti membatasi pengertian dari tiap variabel untuk menghindari kesalahan penafsiran.

1. Persepsi Pemilih Terhadap Figur Ketua Umum (X)

Persepsi merupakan proses individu menafsirkan kesan yang berasal dari pancaindra dan memiliki output terhadap sesuatu hal. Dalam penelitian ini, persepsi pemilih terhadap figur akan menghasilkan output berupa gambaran, kesan, ataupun penilaian. Berdasarkan kajian teori yang tercantum pada bab 2, bahwa terdapat tiga tahap yang akan dijadikan aspek penilaian. Pertama, penyerapan rangsang individu (XA), kedua, pengertian dan pemahaman individu (XB), dan ketiga, penilaian dan evaluasi individu (XC).

<sup>3</sup>  *ibid*, hlm. 19

<sup>4</sup> *Ibid,* hlm. 38

| <b>KONSEP</b>          | <b>ASPEK</b>                               | <b>INDIKATOR</b>                                             |
|------------------------|--------------------------------------------|--------------------------------------------------------------|
|                        |                                            | 1. Frekuensi individu mengakses informasi                    |
|                        |                                            | 2. Pengetahuan individu terhadap partai politik              |
|                        | Penyerapan                                 | 3. Pengetahuan individu terhadap politik                     |
|                        | Rangsang<br>Individu                       | 4. Pengetahuan individu terhadap figur ketum                 |
|                        |                                            | 5. Pengetahuan individu terhadap pengaruh ketum              |
|                        |                                            | 6. Pengetahuan individu terhadap kebijakan partai            |
|                        |                                            |                                                              |
|                        | Pengertian<br>dan<br>Pemahaman<br>Individu | 1. Pemahaman individu terhadap ideologi partai               |
|                        |                                            | 2. Pemahaman individu terhadap latar belakang<br>ketum       |
| Persepsi<br>Masyarakat |                                            | 3. Pemahaman individu terhadap kebijakan partai              |
|                        |                                            | 4. Pemahaman individu terhadap kader partai                  |
|                        |                                            | 5. Pemahaman individu terhadap kebijakan<br>program          |
|                        |                                            | 6. Pemahaman individu mengenai rekam jejak<br>partai         |
|                        |                                            | 7. Interpretasi individu mengenai kedekatan sosial<br>budaya |
|                        |                                            |                                                              |
|                        | Penilaian                                  | 1. Penilaian individu terhadap kinerja partai                |
|                        | dan<br>Evaluasi                            | 2. Penilaian individu terhadap kebijakan partai              |
|                        | Individu                                   | 3. Evaluasi individu terhadap kebijakan partai               |

Tabel 2. Indikator Persepsi Pemilih

## 2. Perilaku Pemilih

Penggunaan variabel bebas dalam penelitian ini berfokus pada jenis pemilih, yaitu pemilih tradisional (YA), pemilih rasional (YB), pemilih kritis (YC), dan pemilih skeptis (YD).

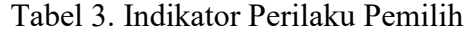

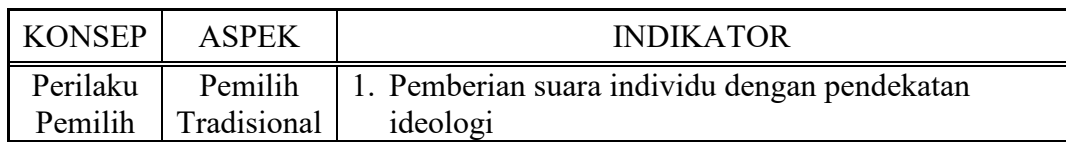

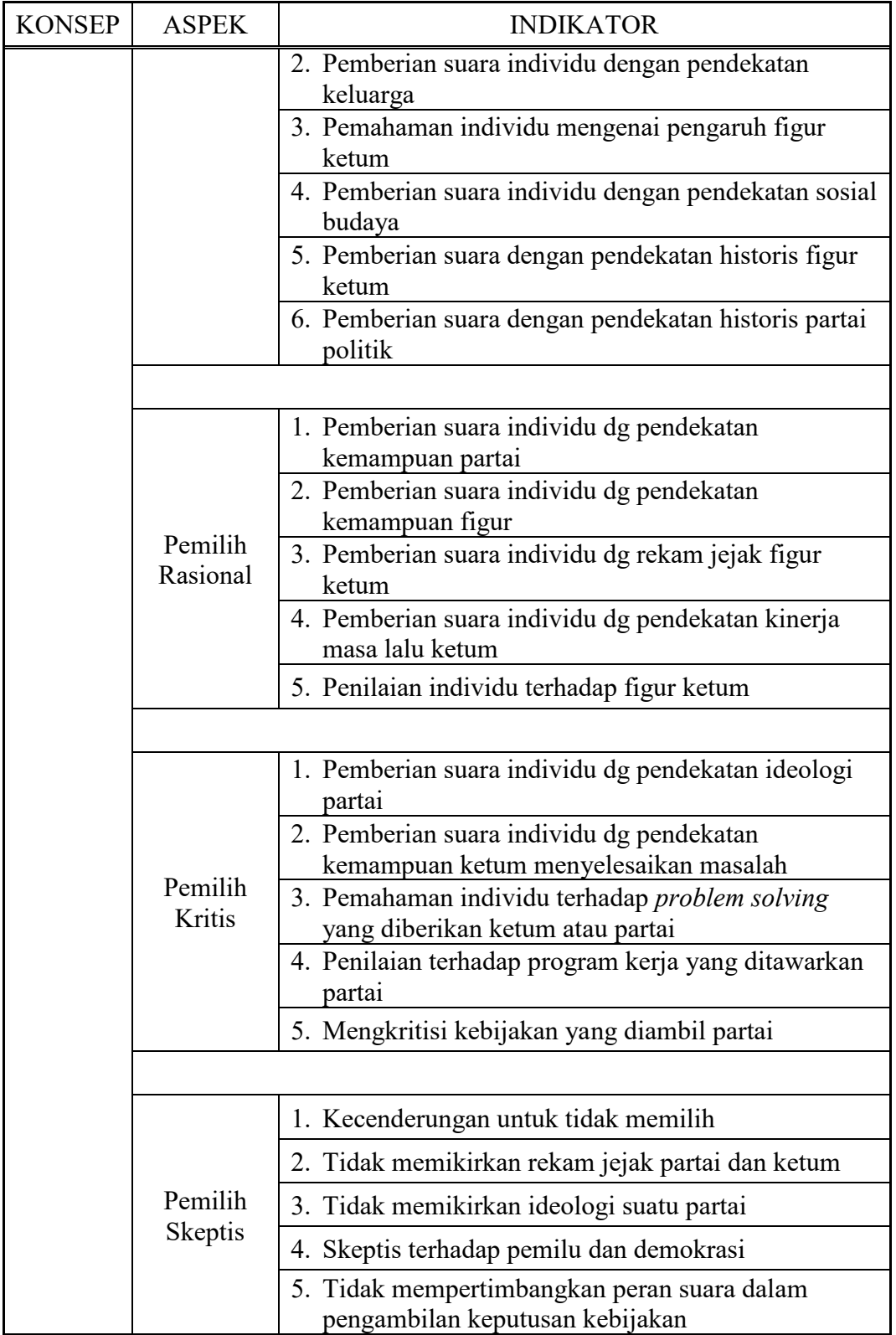

### **3.4 Populasi dan Sampel**

### 1. Penentuan Populasi dan Sampel

Pada tahun 2022 KPU Kabupaten Kulon Progo melakukan pendataan terkait DPB (Daftar Pemilih Berkelanjutan) pada bulan Juli 2022 (Semester 1). Pendataan ini digunakan sebagai data untuk pemilihan umum yang akan dilaksanakan pada tahun 2024. Data DPB sebagai berikut:

|                |            | Kategori Usia |           |           |           |           |         |
|----------------|------------|---------------|-----------|-----------|-----------|-----------|---------|
| N <sub>0</sub> | Kecamatan  | $20**$        | $21 - 30$ | $31 - 40$ | $41 - 50$ | $51 - 60$ | $>60**$ |
| $\mathbf{1}$   | Temon      | 205           | 3.868     | 3.428     | 3.857     | 3.936     | 4.931   |
| 2              | Wates      | 218           | 6.369     | 6.143     | 6.796     | 6.376     | 7.754   |
| 3              | Panjatan   | 240           | 5.269     | 4.826     | 5.263     | 5.435     | 6.789   |
| 4              | Galur      | 256           | 4.108     | 4.086     | 4.521     | 4.749     | 5.779   |
| 5              | Lendah     | 384           | 5.066     | 5.290     | 5.820     | 5.595     | 7.724   |
| 6              | Sentolo    | 280           | 6.376     | 6.580     | 6.823     | 6.550     | 8.792   |
| $\tau$         | Pengasih   | 313           | 6.855     | 6.717     | 7.168     | 6.958     | 8.921   |
| 8              | Kokap      | 333           | 4.786     | 4.511     | 5.083     | 4.897     | 7.127   |
| 9              | Girimulyo  | 220           | 3.240     | 3.195     | 3.327     | 3.370     | 5.431   |
| 10             | Nanggulan  | 259           | 3.995     | 3.895     | 4.306     | 4.118     | 5.833   |
| 11             | Samigaluh  | 201           | 3.698     | 3.099     | 3.761     | 3.895     | 6.499   |
| 12             | Kalibawang | 137           | 3.935     | 3.395     | 4.070     | 3.813     | 6.255   |
|                | Total      | 3.046         | 57.565    | 55.165    | 60.795    | 59.692    | 81.835  |

Tabel 4. Daftar Pemilih Berkelanjutan Semester 1 Tahun 2022

Sumber: KPU Kabupaten Kulon Progo

Dari DPB yang terlihat di tabel 6, bahwa Generasi Z masuk dalam kategori usia kurang dari 20 tahun. Populasi pemilih kategori usia < 20 tahun sebanyak 3.046 pemilih. Setelah ditemukan jumlah populasi, langkah selanjutnya adalah penentuan jumlah sampel. Sampel akan menentukan jumlah kuesioner dan responden yang dibutuhkan pada penelitian. Ditetapkan tingkat signifikansi sebesar 5% atau 0,05.

Pengolahan populasi menjadi sampel menggunakan rumus slovin sebagai berikut:

$$
n = \frac{N}{Nd^2 + 1}
$$

Keterangan:

 $N = Ukuran Populasi$ 

 $n =$  Jumlah Sampel Minimal

 $d =$  Presisi yang digunakan

Selanjutnya nilai populasi dan presisi dihitung sebagai berikut:

$$
\frac{3.046}{3.046(0.05)^2 + 1} = 353,56
$$

Dari rumus diatas dapat diambil jumlah sampel adalah 353,56 dibulatkan menjadi 354 sebagai jumlah responden/ jumlah sampel.

2. Penyebaran Titik Pengambilan Sampel

Jika sudah ditemukan nilai sampel, selanjutnya adalah penentuan penyebaran angket kuesioner. Penyebaran disesuaikan dengan persebaran populasi per kecamatan, dengan pertimbangan domisili responden. Terlihat pada tabel 7 bahwa setiap kecamatan memiliki sampel masing-masing, namun karena responden mayoritas merupakan pelajar, perlu ada penyesuaian. Penyesuaian yang diperlukan adalah penyesuaian sistem zonasi sekolah dan penyebaran angket agar target sesuai dengan persebaran sampel.

Tabel 5. Penyebaran Kuesioner Per Kecamatan

| Kecamatan    | Jumlah Responden |
|--------------|------------------|
| <b>Temon</b> |                  |
| Wates        |                  |

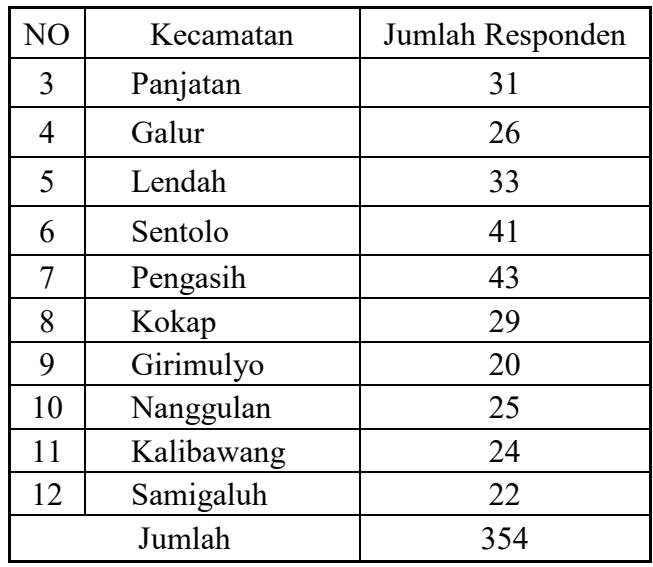

Perlu diketahui bahwa sistem zonasi sekolah negeri diberlakukan di Kulon Progo juga. Bagi sekolah menengah atas terdapat 4 zona, sedangkan sekolah menengah kejuruan terdapat 2 zona. 5 Peneliti melihat bahwa pembagian zona pada sekolah menengah kejuruan memiliki siswa yang heterogen karena berasal bukan hanya dari kecamatan terdekat. Sedangkan sekolah menengah atas memiliki siswa yang hampir berdomisili di satu kecamatan saja. Maka dari itu peneliti melakukan persebaran angket sesuai dengan domisili responden dengan pertimbangan zonasi, sebagai berikut;

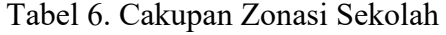

| No | Nama Sekolah            | Cakupan Zonasi |
|----|-------------------------|----------------|
|    |                         | Galur          |
|    | SMA Negeri 1 Galur      | Lendah         |
|    |                         | Panjatan       |
|    |                         | Sentolo        |
|    |                         | Kalibawang     |
| 2  | SMA Negeri 1 Kalibawang | Samigaluh      |
|    |                         | Nanggulan      |

<sup>5</sup> Dikpora Provinsi DI Yogyakarta, PPDB Online,

l

https://dikpora.jogjaprov.go.id/web/ppdb?i=345&s=PPDB-Online-SMASMK-Negeri-Daerah-Istimewa-Yogyakarta

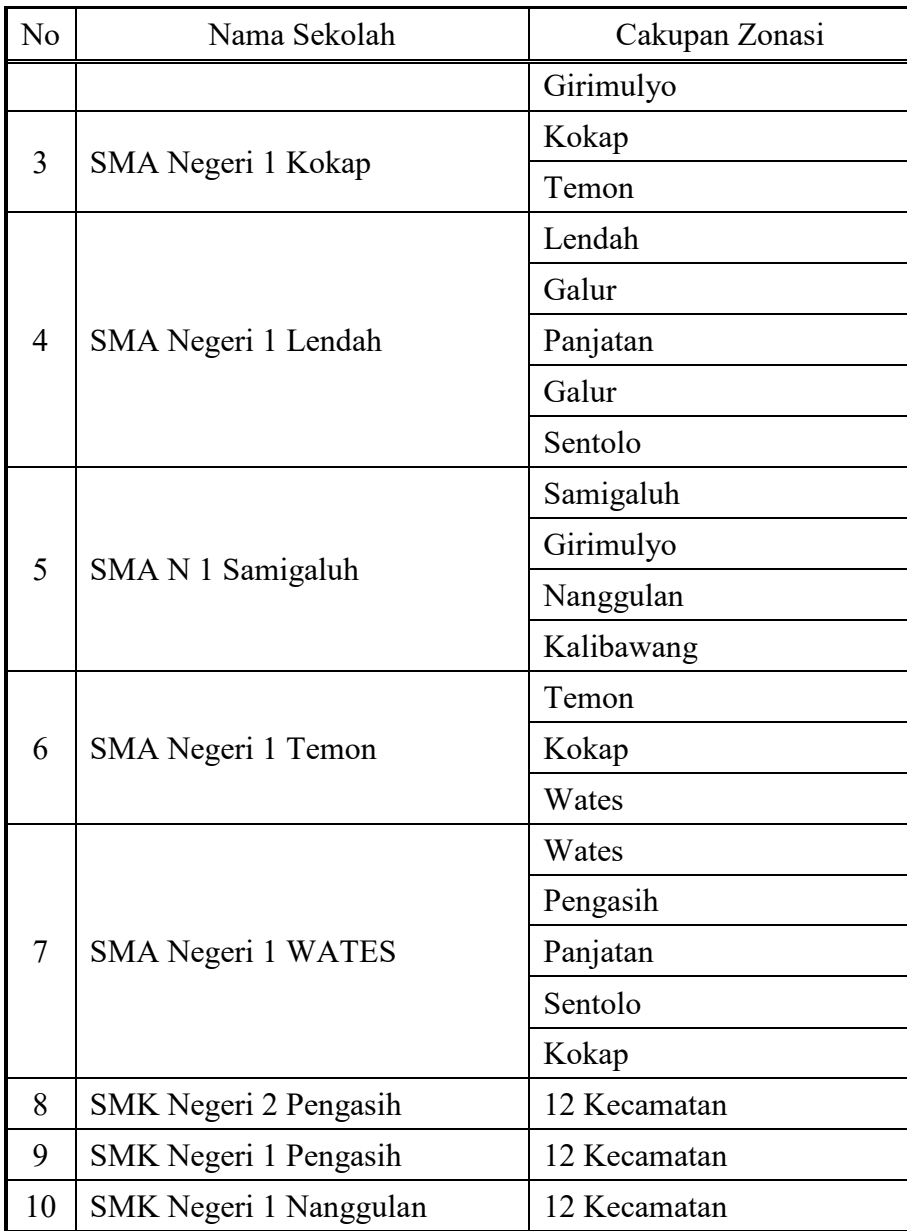

## **3.5 Pengukuran dan Pengamatan Variabel**

Pengukuran tiap variabel berbeda tergantung tiap sesi pertanyaannya. Pertanyaan dengan sistem setuju/ tidak setuju (S/TS) hasil akan menggunakan skala numerikal dalam pengukuran. Contoh sebagai berikut.

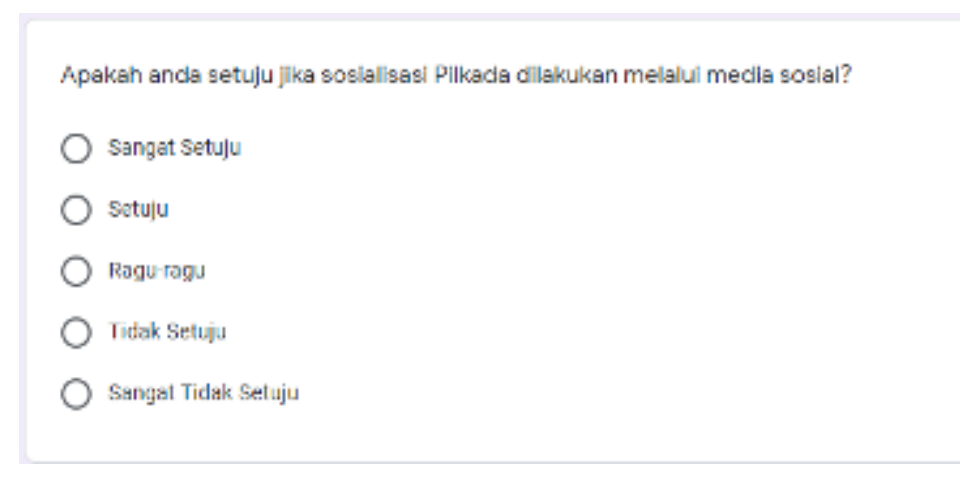

Gambar 2. Contoh Pertanyaan menggunakan Google Form

|     |                                                                          |                       |        | JUMLAH RESPON |                     |                        |  |
|-----|--------------------------------------------------------------------------|-----------------------|--------|---------------|---------------------|------------------------|--|
| NO. | <b>INDIKATOR</b>                                                         | <b>Sarazat Schrin</b> | Setuiu | Ragni-Ragni   | <b>Tidak Setuju</b> | Sangat Tidak<br>Setuju |  |
|     | Apakah anda setuju jika sosialisasi<br>Pilkada menggunakan media sosial? | 100                   | 50     | 10            |                     | 28                     |  |

Gambar 3. Contoh Hasil Penelitian

| NO | KODE                | NILAI |
|----|---------------------|-------|
|    | Sangat Setuju       |       |
|    | Setuju              |       |
|    | Ragu-Ragu           |       |
|    | <b>Tidak Setuju</b> |       |
|    | Sangat Tidak Setuju |       |

Gambar 4. Skala Likert

Data hasil penelitian diatas dirubah menjadi data numerikal dengan skala likert. Jika dijabarkan dengan data diatas maka;

- 1. Jawaban Sangat Setuju= 100 Responden  $X$  5 = 500
- 2. Jawaban Setuju= 50 Responden X 4 = 200
- 3. Jawaban Ragu- Ragu= 10 Responden  $X$  3 = 30
- 4. Jawaban Tidak Setuju= 17 Responden X 2 = 34
- 5. Jawaban Sangat Tidak Setuju= 28 Responden X  $1 = 28$
- 6. Total skor likert= 792
- 7. Skor maksimum= Jumlah Responden X Skor tertinggi likert= 205X5=1.025

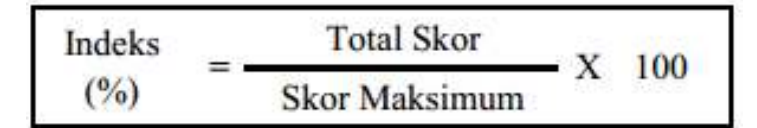

Gambar 5. Rumus perhitungan Indeks

Dengan perhitungan rumus tersebut maka indeks dari perhitungan diatas adalah  $(792 / 1.025)$  X 100= 77.26%. Ketika nilai indeks sudah didapat dapat disimpulkan dengan interval penilaian.

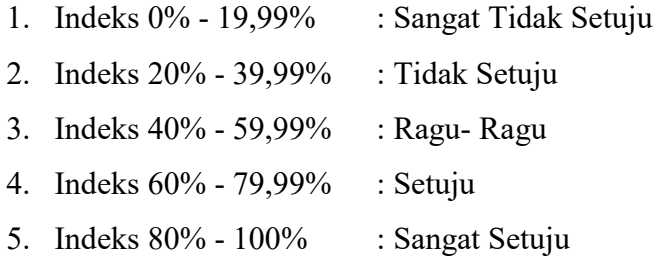

Maka dapat disimpulkan bahwa responden "Setuju" karena hasil pengolahan data menjabarkan bahwa nilai indeks 77,26%.

### **3.6 Pengumpulan Data**

Pengumpulan data adalah cara yang digunakan dalam rangka mencari datadata yang diperlukan. Sedangkan metode pengumpulan data adalah teknik atau cara-cara yang dapat digunakan oleh peneliti untuk mengumpulkan data.<sup>6</sup> Adapun teknik yang penulis gunakan dalam pengumpulan data antara lain menggunakan menggunakan metode sebagai berikut:

1. Angket (Kuesioner)

 $\overline{a}$ 

Angket adalah serangkaian daftar pertanyaan yang disusun secara sistematis, lalu disodorkan dan diisi oleh responden. Setelah diisi, angket akan dikembalikan ke peneliti. Kuesioner dalam penelitian ini adalah kuesioner tertutup, dimana angket yang dirancang sedemikian rupa untuk

<sup>6</sup> Dodiet Aditya, *Data dan Metode Pengumpulan Data*, (Surakarta: Jurusan Akupunktur Poltekkes Kemenkes Surakarta, 2013), hlm. 9.

merekam data tentang keadaan yang dialami oleh responden sendiri, kemudian semua alternatif jawaban yang harus dijawab responden telah tertera dalam angket tersebut.<sup>7</sup>

Pada penelitian ini, peneliti membuat pertanyaan sesuai dengan indikator setiap variabel. Pertanyaan merupakan pengembangan dari setiap indikator yang telah disesuaikan dengan kebutuhan. Tentunya pertanyaan harus terlebih dahulu dilakukan uji validitas dan reliabilitas. Dalam kuesioner terdapat jawaban "Sangat Setuju" (SS), "Setuju" (S), "Ragu-Ragu" (RR), "Tidak Setuju" (TS), dan "Sangat Tidak Setuju" (STS).

2. Wawancara (Interview)

Merupakan sebuah dialog yang dilakukan pewawancara untuk memperoleh data dan informasi dari yang diwawancarai.<sup>8</sup> Proses percakapan (dialog) dengan maksud untuk mengkontruksi mengenai orang, kejadian, kegiatan, organisasi, motivasi, perasaan dan sebagainya yang dilakukan dua pihak yaitu pewawancara (interview) yang mengajukan pertanyaan dengan orang yang di wawancarai (interview).<sup>9</sup>

Wawancara yang dilakukan peneliti digunakan untuk memperjelas hasil penelitian. Hal ini untuk mendeskripsikan sebab mengapa penelitian ini menghasilkan output yang sesuai ataupun tidak sesuai. Peneliti melakukan wawancara dengan 2 responden yang merupakan pengamat dan praktisi politik.

#### **3.7 Uji Coba Instrumen**

Suharsimi Arikunto menjabarkan bahwa instrumen yang baik harus memenuhi dua persyaratan penting yaitu valid dan reliabel, karena itu agar

<sup>7</sup> Burhan Bungin, *metodologi penelitian kuantitatif*, (Jakarta: Kencana, 2010) hlm.133

<sup>8</sup> Suharsimi Arikunto, *Prosedur Penelitian Suatu Pendekatan Praktik* (Jakarta: Rineka Cipta,

<sup>2006)</sup> hlm.168

<sup>9</sup> Bungin, *op.cit,* hlm.143

instrumen dapat memperoleh hasil data yang dapat diandalkan perlu diadakan uji coba instrumen.<sup>10</sup> Sebelum dilakukan penelitian perlu dilakukan uji validitas dan uji reliabilitas instrumen atau pertanyaan. Pengambilan data uji validitas ini dilakukan dengan pengisian kuesioner googleform yang telah disebar oleh peneliti dan diisi oleh responden dengan persyaratan. 1) Warga Negara Indonesia, 2) Berusia 15 sampai dengan 20 tahun, 3) Belum pernah menggunakan hak pilihnya. Responden yang mengisi kuesioner berjumlah 31 responden yang sesuai dengan kriteria diatas. Untuk menghindari jawaban ganda responden yang mengisi kuesioner. Peneliti melakukan pemilihan responden untuk melakukan uji validitas dan reliabilitas. Siswa Kelas Desain Pemodelan dan Informasi Bangunan SMK N 2 Pengasih. Selanjutnya data kuesioner yang bersifat huruf dirubah menjadi numerik dan dikumpulkan dalam tabulasi data yang terlampir pada lampiran 2. Setelah dirubah dalam tabulasi data, data numerik diolah dengan sebagai berikut.

a. Uji Validitas

Validitas adalah tingkat ketetapan penggunaan alat terhadap suatu gejala. Pengukuran validitas digunakan untuk mengukur kuesioner yang kita sebarkan sudah valid atau belum. Caranya adalah dengan melihat korelasi skor antara masing-masing item pertanyaan dalam kuesioner dengan skor totalnya. Uji validitas dihitung dengan membandingkan nilai rhitung dengan nilai rtabel. Jika rhitung > rtabel dengan taraf signifikansi 0,05 atau 5% (Tingkat Kepercayaan 95%), maka indikator dari variabel penelitian tersebut dapat dikatakan valid. Berikut adalah tabel hasil uji validitas menggunakan aplikasi SPSS (*Statistical product and service solutions*).

| Pernyataan | <b>r</b> hitung | <b>r</b> tabel | Keterangan |
|------------|-----------------|----------------|------------|
|            | 0.817           | 0.355          | Valid      |
|            | 0.662           | 0.355          | Valid      |
|            | 0.724           | 0.355          | Valid      |

Tabel 7. Pengujian Validitas Kuesioner Variabel Penyerapan Rangsang (Xa)

l

<sup>10</sup> Suharsimi Arikunto, *lo,.cit*.

| Pernyataan | <b>r</b> hitung | <b>r</b> tabel | Keterangan |
|------------|-----------------|----------------|------------|
| 4          | 0.619           | 0.355          | Valid      |
| 5          | 0.676           | 0.355          | Valid      |
| 6          | 0.581           | 0.355          | Valid      |
|            | 0.817           | 0.355          | Valid      |
| 8          | 0.712           | 0.355          | Valid      |
| 9          | 0.497           | 0.355          | Valid      |
| 10         | 0.582           | 0.355          | Valid      |

Tabel 8. Pengujian Validitas Kuesioner Variabel Pemahaman Individu (Xb)

| Pernyataan | I' hitung | I tabel | Keterangan |
|------------|-----------|---------|------------|
| 1          | 0.749     | 0.355   | Valid      |
| 2          | 0.687     | 0.355   | Valid      |
| 3          | 0.798     | 0.355   | Valid      |
| 4          | 0.726     | 0.355   | Valid      |
| 5          | 0.853     | 0.355   | Valid      |
| 6          | 0.774     | 0.355   | Valid      |
| 7          | 0.602     | 0.355   | Valid      |
| 8          | 0.809     | 0.355   | Valid      |
| 9          | 0.84      | 0.355   | Valid      |
| 10         | 0.769     | 0.355   | Valid      |
| 11         | 0.855     | 0.355   | Valid      |
| 12         | 0.784     | 0.355   | Valid      |
| 13         | 0.742     | 0.355   | Valid      |
| 14         | 0.845     | 0.355   | Valid      |

Tabel 9. Pengujian Validitas Kuesioner Variabel Penilai Individu (Xc)

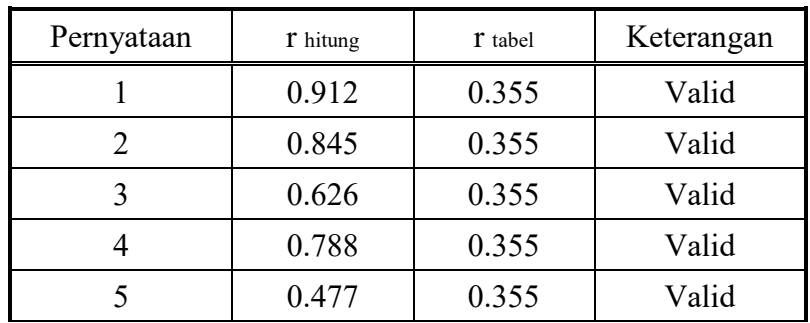

| Pernyataan | <b>T</b> hitung | I tabel | Keterangan |
|------------|-----------------|---------|------------|
|            | 0.741           | 0.355   | Valid      |
|            | 0.361           | 0.355   | Valid      |
|            | 0.427           | 0.355   | Valid      |
|            | 0.369           | 0.355   | Valid      |

Tabel 10. Pengujian Validitas Kuesioner Variabel Pemilih Tradisional (Ya)

| Pernyataan | I' hitung | I tabel | Keterangan |
|------------|-----------|---------|------------|
|            | 0.470     | 0.355   | Valid      |
| 2          | 0.739     | 0.355   | Valid      |
| 3          | 0.874     | 0.355   | Valid      |
| 4          | 0.755     | 0.355   | Valid      |
| 5          | 0.764     | 0.355   | Valid      |
| 6          | 0.811     | 0.355   | Valid      |
| 7          | 0.524     | 0.355   | Valid      |
| 8          | 0.827     | 0.355   | Valid      |
| 9          | 0.551     | 0.355   | Valid      |

Tabel 11. Pengujian Validitas Kuesioner Variabel Pemilih Rasional (Yb)

| Pernyataan | I hitung | <b>r</b> tabel | Keterangan |
|------------|----------|----------------|------------|
|            | 0.538    | 0.355          | Valid      |
| 2          | 0.363    | 0.355          | Valid      |
| 3          | 0.653    | 0.355          | Valid      |
| 4          | 0.562    | 0.355          | Valid      |
| 5          | 0.722    | 0.355          | Valid      |
| 6          | 0.764    | 0.355          | Valid      |
|            | 0.749    | 0.355          | Valid      |

Tabel 12. Pengujian Validitas Kuesioner Variabel Pemilih Kritis (Yc)

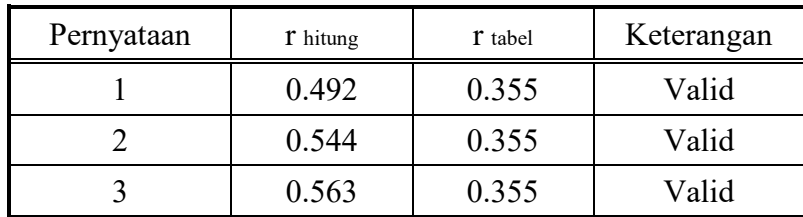

| Pernyataan | <b>r</b> hitung | I tabel | Keterangan |
|------------|-----------------|---------|------------|
|            | 0.807           | 0.355   | Valid      |
|            | 0.673           | 0.355   | Valid      |
|            | 0.553           | 0.355   | Valid      |
|            | 0.738           | 0.355   | Valid      |

Tabel 13. Pengujian Validitas Kuesioner Variabel Pemilih Skeptis (Yd)

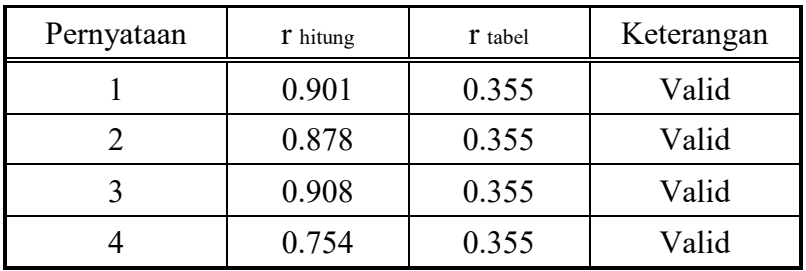

Berdasarkan tabel signifikasi diatas variabel x dan variabel y memiliki rhitung > rtabel. Nilai rtabel adalah 0,355 yang berasal dari jumlah 31 responden. Sehingga dapat disimpulkan bahwa keseluruhan pernyataan kuesioner valid dan dapat digunakan sebagai alat pengumpul data.

### b. Uji Reliabilitas

Instrumen dikatakan reliabel jika suatu instrumen bisa digunakan beberapa kali untuk mengukur obyek yang sama akan menghasilkan data yang sama. Uji reliabilitas kuesioner dalam penelitian ini dilakukan dengan menggunakan rumus alpha cronbach, dan cara pengujiannya pun sama, yaitu dengan membandingkan rhitung dengan rtabel. Dapat dikatakan reliabel jika rhitung > rtabel Instrumen. Berikut hasil uji reliabilitas menggunakan aplikasi SPSS (*Statistical product and service solutions*).

Variabel r hitung r tabel Keterangan Penyerapan Rangsang | 0.863 | 0.355 | Reliabel Pemahaman Individu | 0.948 | 0.355 | Reliabel Penilaian Individu  $\begin{array}{|c|c|c|c|c|} \hline 0.813 & 0.355 & \hline \end{array}$  Reliabel

Tabel 14. Pengujian Reliabilitas Variabel

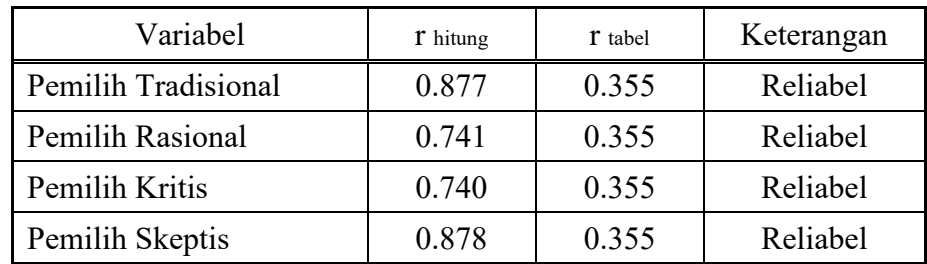

## **3.8 Teknik Analisis Data**

Teknik analisis data merupakan cara menganalisis data penelitian, agar data yang diperoleh sesuai dan dapat dipertanggungjawabkan. Pada penelitian kuantitatif, pengolahan data secara umum dilaksanakan dengan melalui tahap memeriksa (editing), proses pemberian identitas (coding), dan proses pembeberan (tabulating). $^{11}$ 

1. Deskriptif Statistik

Deskriptif statistik adalah pengolahan data dalam bentuk statistik, yang mencoba menggambarkan makna (arti) terhadap penelitian kuantitatif, dengan terjemahan angka-angka. Deskriptif data berisi informasi data meliputi mean, median, modus, frekuensi, dan simpangan baku masing-masing variabel penelitian. Penjelasan mengenai detail deskriptif statistik adalah sebagai berikut;

- a. Mean, yaitu nilai rata-rata dari data yang diamati.
- b. Median, yaitu nilai tengah dari persebaran data
- c. Modus, adalah nilai yang sering muncul pada suatu data
- d. Frekuensi, adalah banyaknya kejadian yang ada pada kelas-kelas tertentu.
- e. Simpangan baku, yaitu ukuran yang menyatakan tersebarnya angkaangka dalam kumpulan data.
- 2. Uji Asumsi Dasar

Uji asumsi dasar memiliki kemiripan dengan uji asumsi klasik, yang membedakannya hanyalah tidak dimasukkannya uji

l

<sup>11</sup> Bungin, *op.cit,* hlm.174

multikolinearitas dan uji heteroskedastisitas. Uji asumsi klasik difokuskan untuk penelitian dengan pendekatan regresi linear berganda, sedangkan untuk regresi linear sederhana bukan suatu kewajiban. Uji asumsi dasar dilakukan untuk memastikan apakah data dapat diolah dengan uji statistik parametrik ataukah non parametrik.

Syarat uji statistik parametrik yaitu data terdistribusi normal dan hubungan antar variabel bersifat linear.<sup>12</sup> Statistik parametrik dibangun berdasarkan parameter populasi, sedangkan non parametrik tidak didasari oleh parameter populasi, namun berdasarkan perbedaan median. Peneliti menekankan keakurasian data, maka perlu menggunakan uji asumsi klasik. Terlebih peneliti juga akan menghitung nilai korelasi sehingga perlu memastikan data statistik parametrik terlebih dahulu.

### a. Uji Normalitas

Uji normalitas data diperlukan untuk menguji apakah data terdistribusi secara normal atau tidak.<sup>13</sup> Data yang terdistribusi normal dapat menggunakan uji statistik parametrik, begitu pula sebaliknya. Untuk menguji distribusi data normal atau tidak, peneliti menggunakan *Uji Kolmogorov-Smirnov.* Pengambilan keputusan berpedoman pada nilai Sig < 0,05 maka data tidak terdistribusi normal. Sebaliknya jika nilai Sig >  $0.05$  berarti data terdistribusi normal.<sup>14</sup> Perhitungan uji normalitas peneliti menggunakan program SPSS 26.0. Namun jika dirumuskan secara detail, pengujian normalitas dengan metode *chisquare* sebagai berikut;

$$
X^2 = \sum_{i=1}^k \frac{(0i - Ei)^2}{Ei}
$$

<sup>12</sup> Sugiyono, *op.cit,* hlm. 78

<sup>13</sup> Husaini Usman, *Pengantar Statistik*, (Jakarta: PT. Bumi Aksara,2012), hlm.109

<sup>14</sup> Syofian Siregar, *Statistik Parametrik Untuk Penelitian Kuantitatif: Dilengkapi dengan Perhitungan Manual dan Aplikasi SPSS Versi 17,* (Jakarta: Bumi Aksara, 2014), hlm. 153

Keterangan:

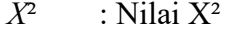

- Oi : Nilai Observasi
- Ei : Nilai Expected
- N : Total Frekuensi
- b. Uji Linearitas

Uji linearitas dilakukan untuk mengetahui apakah hubungan dua variabel penelitian memiliki hubungan linear atau tidak.<sup>15</sup> Pengambilan keputusan berdasarkan hasil perhitungan nilai sig < 0,05 maka data linear, sedangkan jika nilai sig > 0,05 maka data tidak linear. Peneliti menggunakan program SPSS 26.0 untuk menampilkan tabel *annova,*  guna memperlihatkan nilai signifikansi data.

3. Uji Hipotesis

Uji hipotesis bisa dilakukan jika syarat normalitas kedua variabel terpenuhi. Tentunya data berupa statistik parametrik, yang dapat diukur keakuratannya. Pengujian hipotesis pada penelitian ini menggunakan pendekatan regresi linear sederhana, yang meliputi;

a. Uji Korelasi

Koefisien korelasi adalah bilangan yang menyatakan kekuatan hubungan antara dua variabel atau lebih atau juga dapat menentukan arah dari kedua variabel. Untuk kekuatan hubungan, nilai koefisien korelasi berada di antara -1 dan 1, sedangkan untuk arah dinyatakan dalam bentuk positif  $(+)$  dan negatif  $(-)$ .<sup>16</sup> Penentuan penilaian mengenai korelasi, dengan kriteria koefisien korelasi sebagai berikut;

Tabel 15. Kriteria Koefisien Korelasi

| Nilai Korelasi (r) | Tingkat Hubungan |  |
|--------------------|------------------|--|
| $0,00 - 0,199$     | Sangat Rendah    |  |

<sup>15</sup> Syofian, *lo,.cit,* hlm. 152

<sup>16</sup> Syofian, *op.cit,* hlm. 251-252.

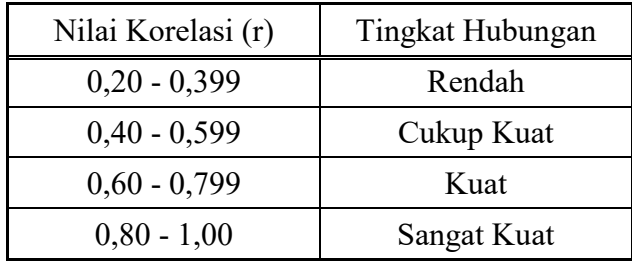

Metode korelasi yang digunakan oleh peneliti adalah *pearson product moment.* Dengan pengolahan data menggunakan program SPSS 26.0, peneliti dapat menarik nilai korelasi dan nilai signifikasi. Bila dijabarkan dengan rumus, sebagai berikut;

$$
r_{xy} = \frac{n \sum x_i y_i - (\sum x_i)(\sum y_i)}{\sqrt{(n \sum x_i^2 - (\sum x_i)^2)(n \sum y_i^2 - (\sum y_i)^2)}}
$$

Keterangan:

*rxy* : Korelasi antara x dengan y

- *xi* : Nilai x ke-i
- *yi* : Nilai y ke-i
- *n* : Banyaknya Nilai

## b. Analisis Regresi Linear Sederhana

Analisis regresi linier sederhana adalah hubungan secara linier antara satu variabel independen (X) dengan variabel dependen (Y). Analisis ini digunakan untuk memprediksi nilai dari variabel dependen (Y) apabila nilai variabel independen (X) mengalami kenaikan atau penurunan dan untuk mengetahui hubungan antara variabel independen dan variabel dependen, apakah positif atau negatif.<sup>17</sup>

Persamaan regresi linear sederhana dapat dijabarkan sebagai berikut;

l

<sup>48</sup> 

<sup>17</sup> Sugiyono, *op.cit*, hlm. 188.

$$
Y = a + bX + e
$$

 Sedangkan untuk mendapatkan nilai konstanta a dan b dicari menggunakan rumus sebagai berikut:

$$
a = \frac{\sum Y_i \sum X_i^2 - \sum X_i \sum X_i Y_i}{(n \sum X_i^2 - \sum X_i)^2}
$$

$$
b = \frac{n \sum X_i Y_i - \sum Y_i \sum X_i}{(n \sum X_i^2 - \sum X_i)^2}
$$

Keterangan:

- Y : Variabel Terikat
- a : Konstanta (apabila nilai X=0)
- b : Koefisien Regresi Sederhana
- X : Variabel Bebas
- e : *Standard eror* (Opsional)
- c. Koefisien Determinasi (R *square*)

Koefisien determinasi (R²) bertujuan untuk mengetahui besar kemampuan variabel independen (X) menjelaskan variabel dependen (Y). Pada penelitian yang menggunakan program SPSS, koefisien determinasi dapat dilihat pada tabel *Model Summary<sup>b</sup> ,* dan terletak pada kolom R *Square.* 

Penafsiran yang muncul dari perhitungan melalui program SPSS dapat dikonsultasikan melalui tabel pedoman penafsiran, guna menentukan keputusan besaran kemampuan variabel independen. Tabel penafsiran dapat dilihat sebagai berikut;<sup>18</sup>

| Interval Koefisien | Tingkat Hubungan |  |
|--------------------|------------------|--|
| $0,80 - 1,00$      | Sangat Kuat      |  |
| $0,60 - 0,799$     | Kuat             |  |
| $0,40 - 0,599$     | Cukup Kuat       |  |
| $0,20 - 0,399$     | Rendah           |  |
| $0,00 - 0,199$     | Sangat Rendah    |  |

Tabel 16. Tabel Pedoman Penafsiran Koefisien Determinasi

Koefisien determinasi menunjukkan suatu proporsi dari suatu varian yang dapat diterangkan oleh persamaan regresi atau *regression of sum squares (RSS).* Bila dirumuskan sebagai berikut;

$$
R^2 = \frac{n(a \sum Y + b_i \sum YX_i + b_2 \sum YX_2) - (\sum Y)^2}{n \sum Y^2 - (\sum Y)^2}
$$

Keterangan:

- R 2 : Koefisien Determinasi
- n : Banyaknya Nilai
- Yi : Nilai Y ke-i

Xi : Nilai X ke-i

 $\overline{a}$ 

d. Uji Signifikansi (Uji t)

Pengujian hipotesis secara parsial dimaksudkan untuk mengetahui ada atau tidaknya pengaruh variabel bebas secara parsial terhadap variabel terikat. Dalam perhitungan SPSS nilai uji t dapat diperoleh melalui tabel *coefficient level of significance,* dengan

<sup>18</sup> Imam Ghozali, *Aplikasi Analisis Multivariat dengan Program SPSS,* (Semarang: Badan Penerbit Universitas Diponegoro, 2009) hlm. 307

memperhatikan *standard error* sebesar 5% atau 0,05. Jika ditemukan  $t<sub>hitung</sub> > t<sub>tablel</sub>$  maka variabel independen  $(X)$  secara parsial mempunyai pengaruh signifikansi terhadap variabel dependen (Y). Dan jika ditemukan thitung < ttabel maka variabel independen secara parsial tidak memiliki pengaruh signifikansi terhadap variabel dependen (Y). Adapun rumus untuk menentukan nilai thitung sebagai berikut;

$$
t_{hitung} = \frac{b - Se}{Sb}
$$

$$
Sb = \frac{Se}{\sqrt{\sum Y1 - (\frac{\sum X}{n})}}
$$

$$
Se = \frac{\sqrt{\sum Y2 - a\sum Y - b\sum XY}}{(n-2)}
$$

Keterangan:

- a : Konstanta
- b : Koefisien Korelasi
- n : Banyaknya Nilai
- Sb : Kesalahan Baku Koefisien Korelasi
- Se : Kesalahan Baku Estimasi